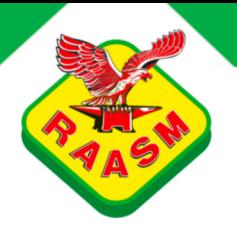

## ART. 9430.101 Hose reels with ABS drum - s. 430-450-530

Fixed hose reel in ABS and brackets in painted steel, s.430, for air-water, 20 bar, with black rubber hose 12 m, ø 3/8"

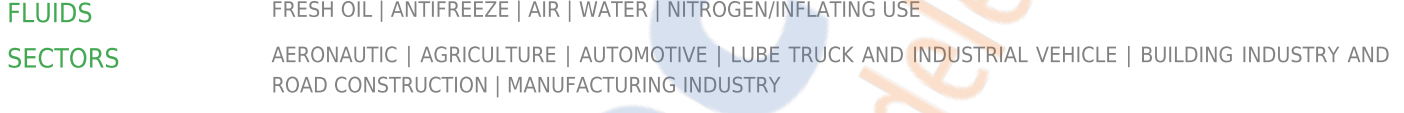

## **CERTIFICATIONS**

ATEX (ZONE 2) | ATEX (ZONE 22)

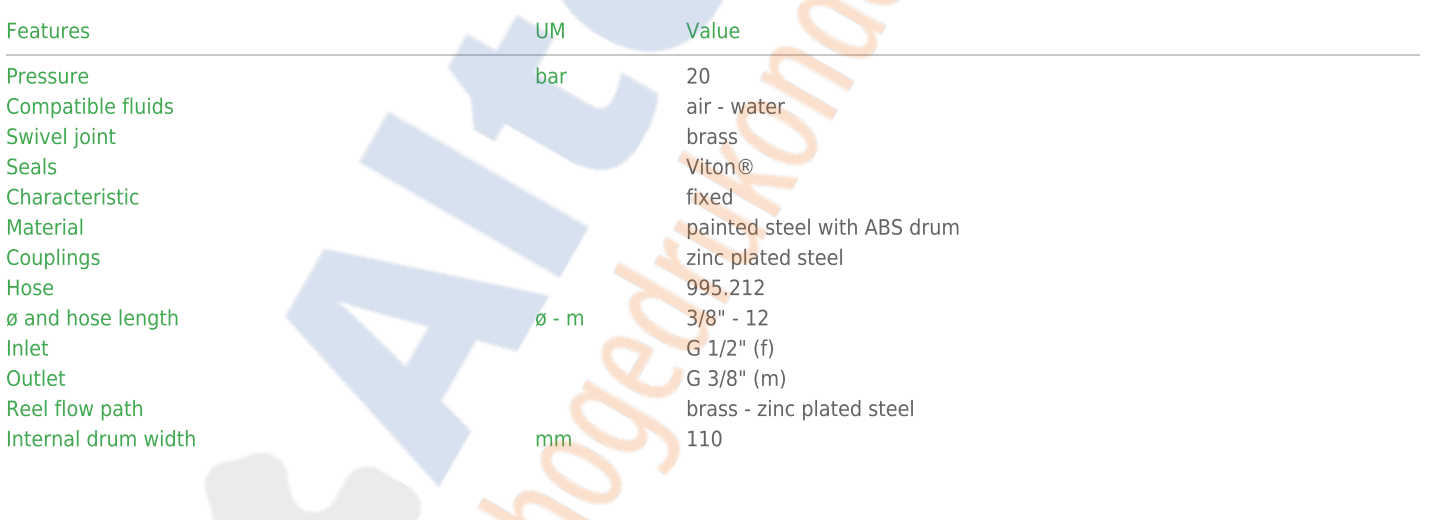

## **RAASM SpA**

via Marangoni 33, 36022 - S. Zeno di Cassola (VI) - ITALIA<br>Tel. 0039 0424 571111 - Fax. 0039 0424 571135

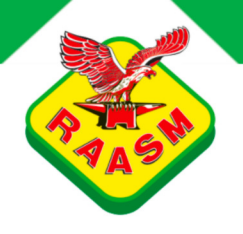

Overall dimensions

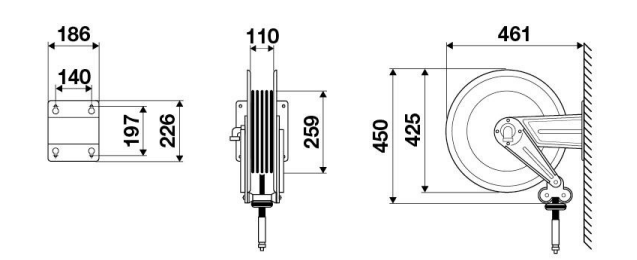

**RAASM SpA** 

via Marangoni 33, 36022 - S. Zeno di Cassola (VI) - ITALIA<br>Tel. 0039 0424 571111 - Fax. 0039 0424 571135